### **Session 1 • 9:00am - 9:45am CT**

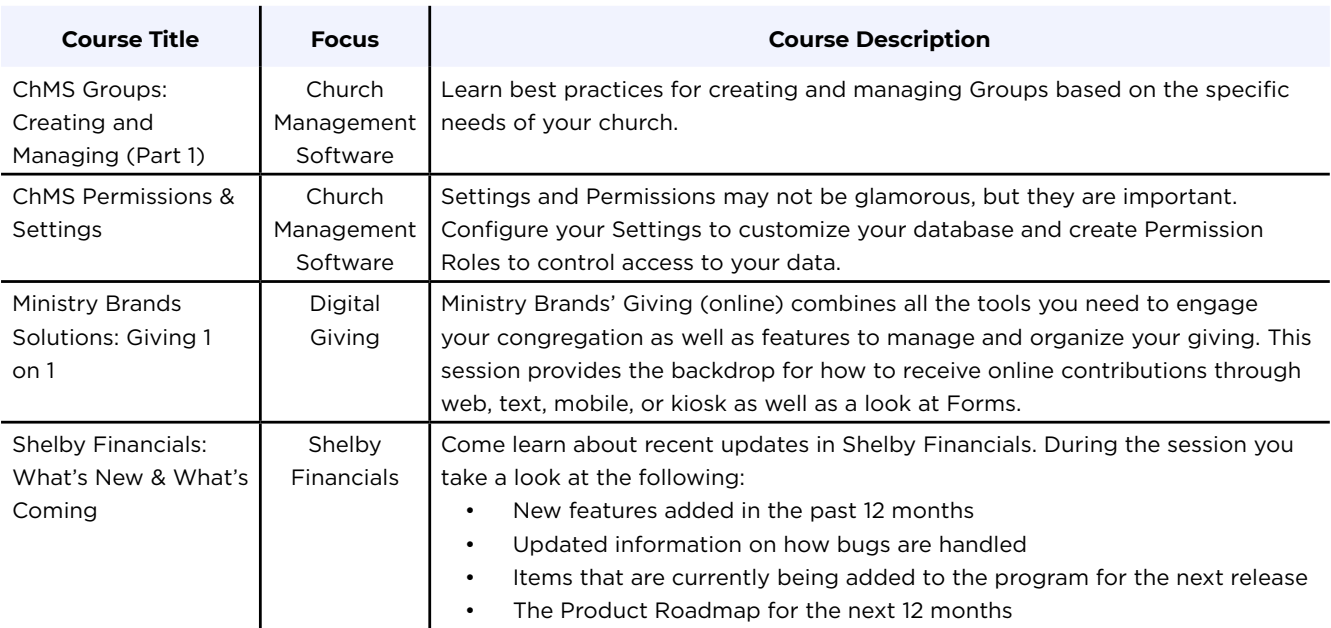

### **Session 2 • 10:00am - 10:45am CT**

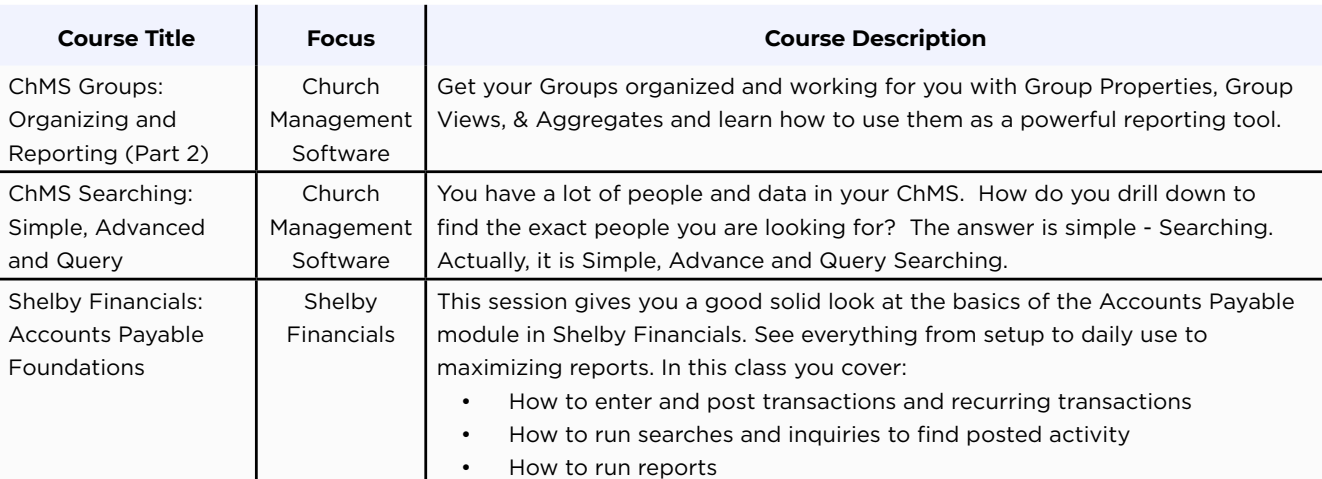

### **Session 3 • 11:00am - Noon CT**

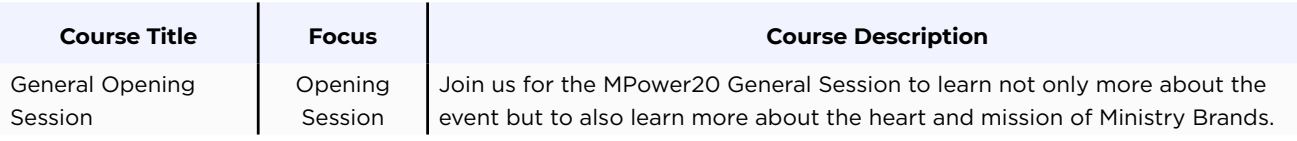

### **Session 4 • 1:00pm - 1:45pm CT**

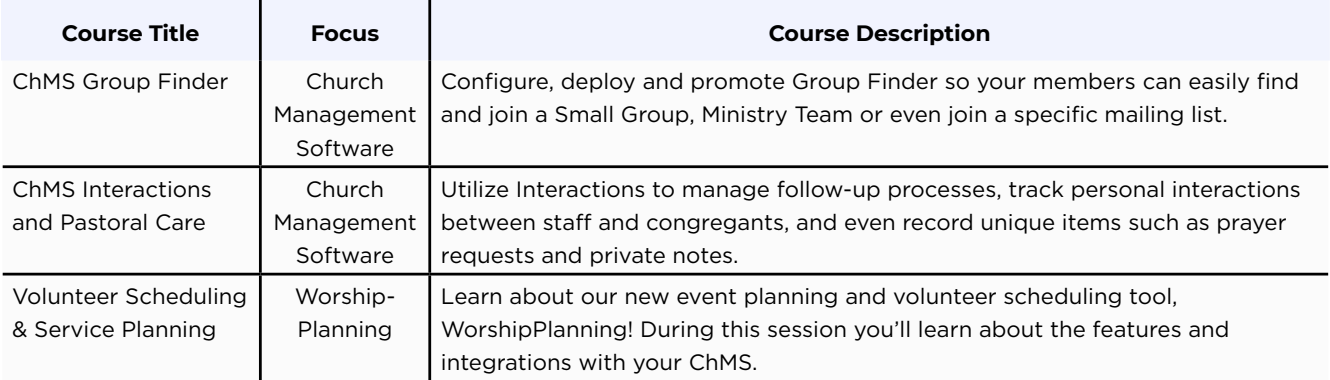

## **Session 5 • 2:00pm - 2:45pm CT**

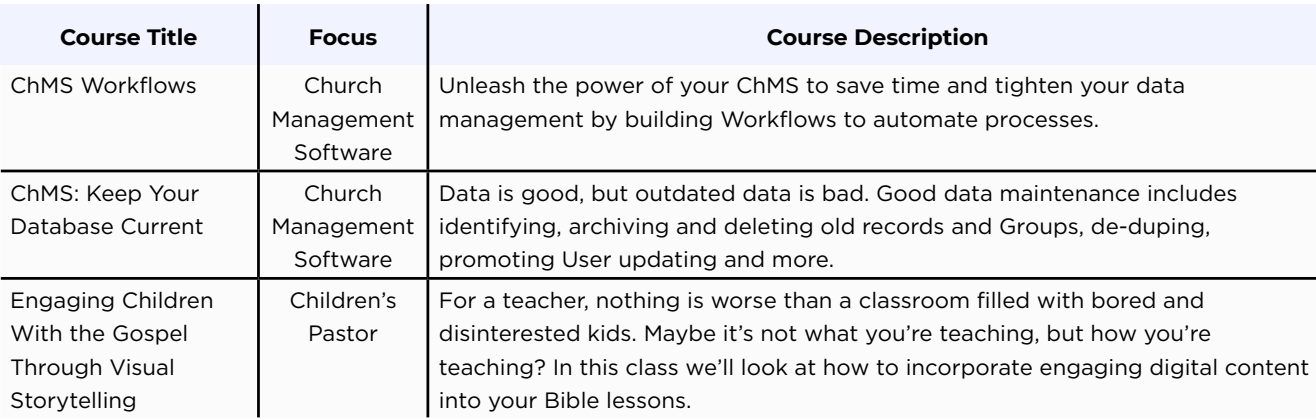

# **Session 6 • 3:00pm - 3:45pm CT**

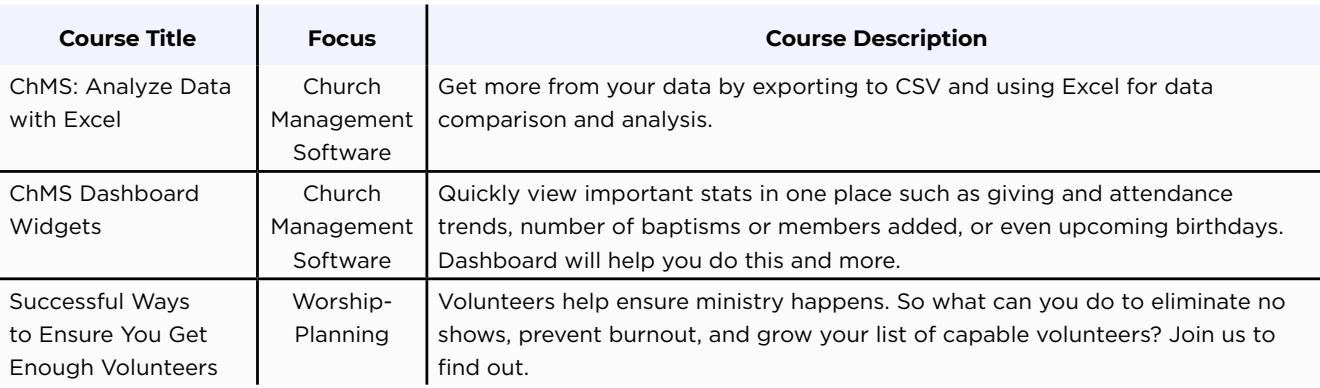

-

### **Session 6** *cont.* **• 3:00pm - 3:45pm CT**

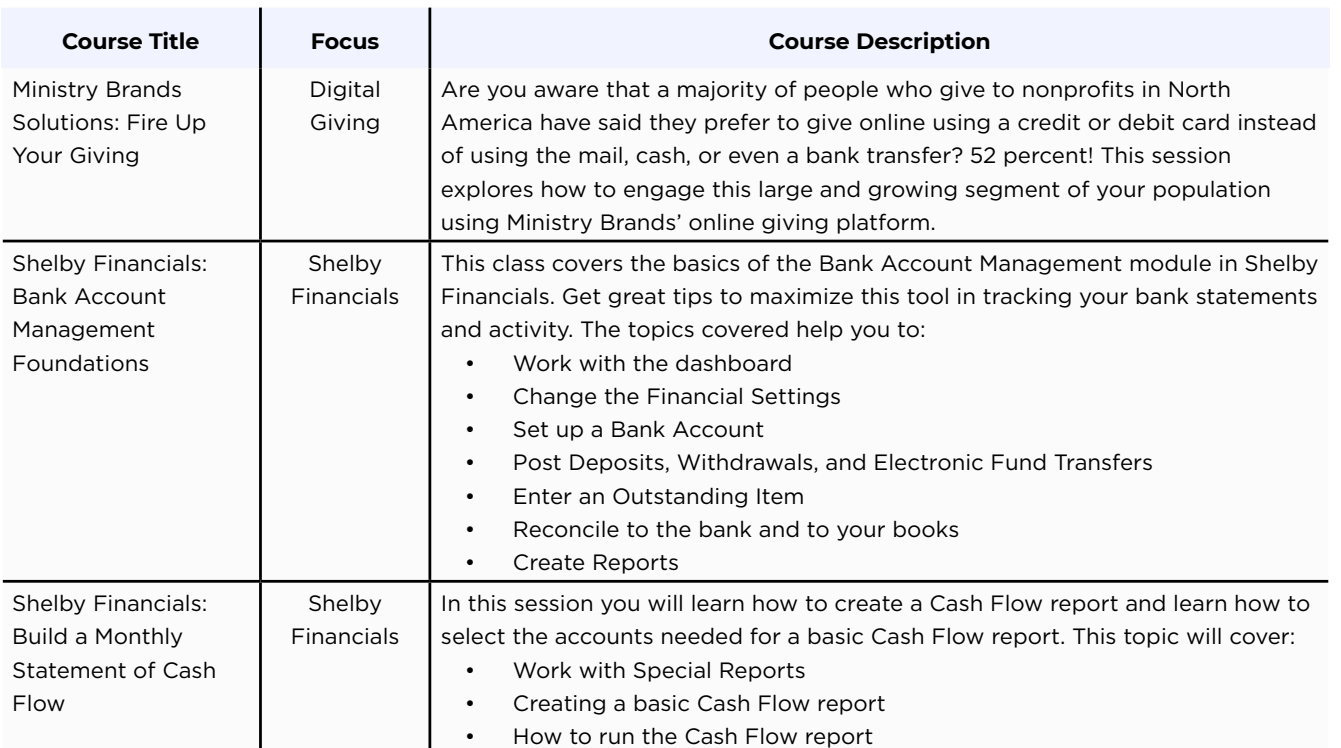

# **Session 7 • 4:00pm - 4:45pm CT**

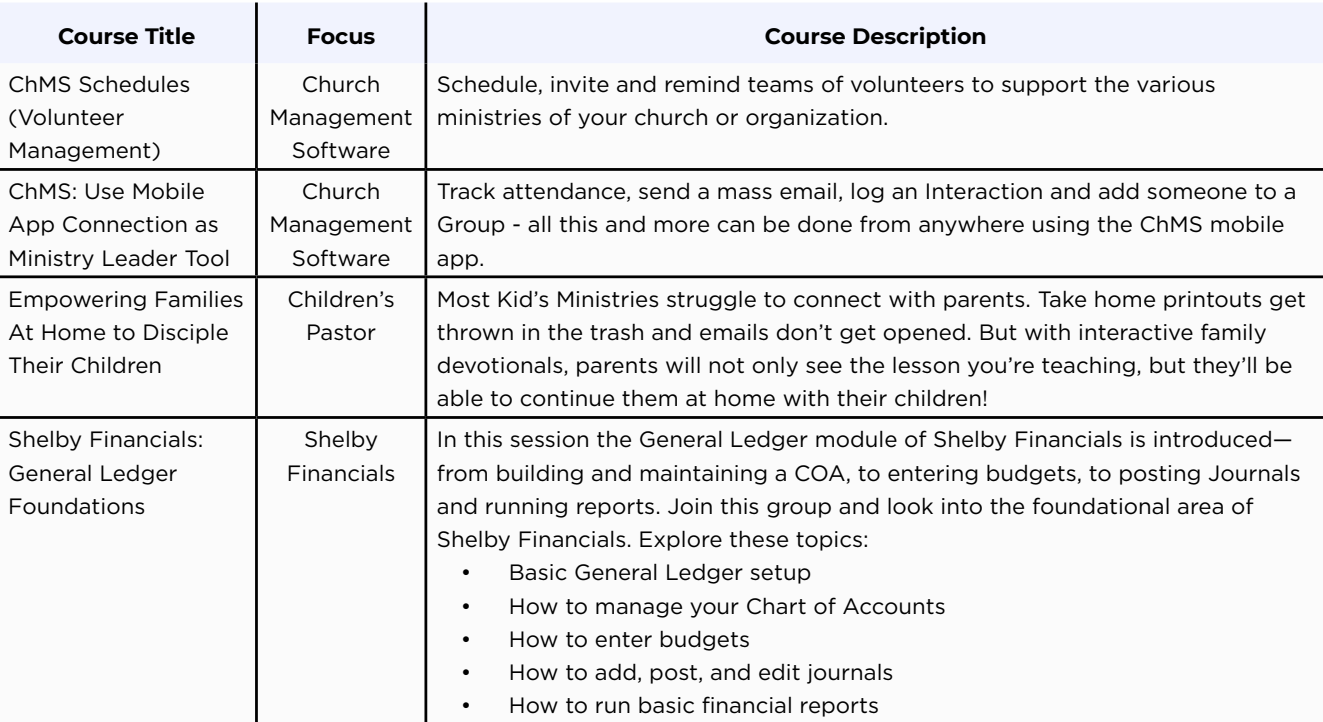

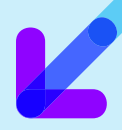

# **Session 1 • 9:00am - 9:45am CT**

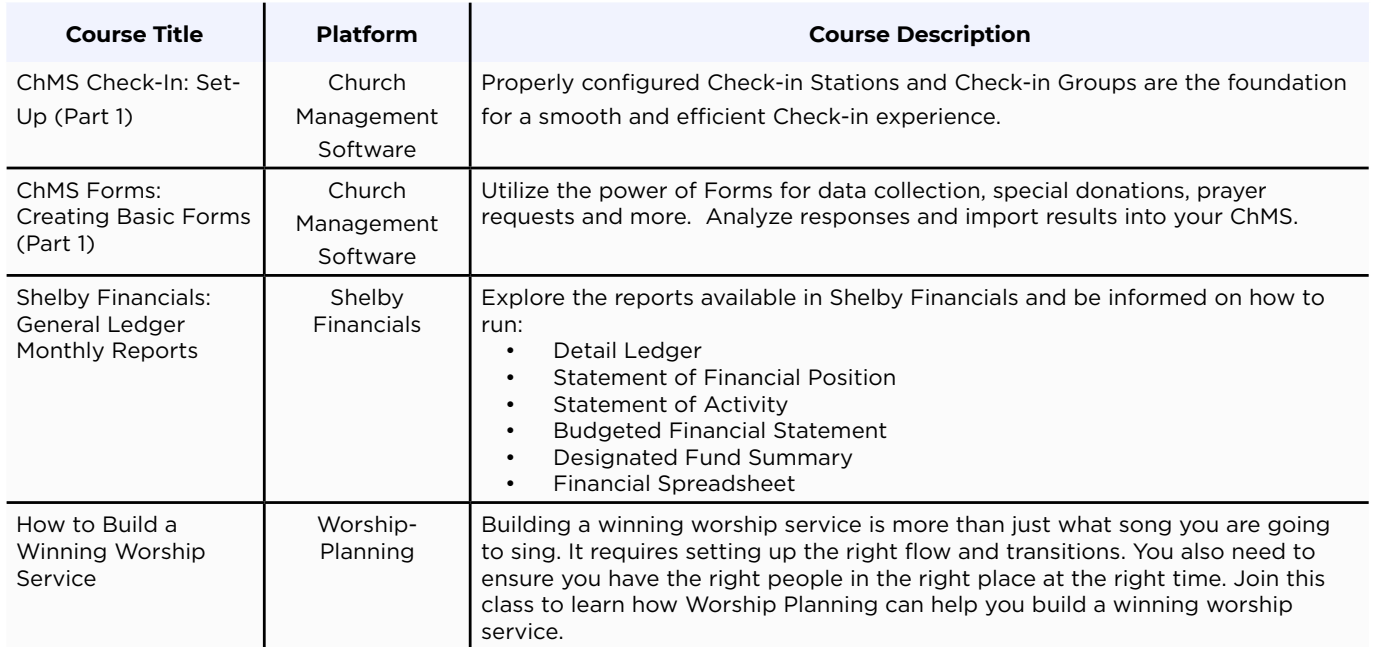

# **Session 2 • 10:00am - 10:45am CT**

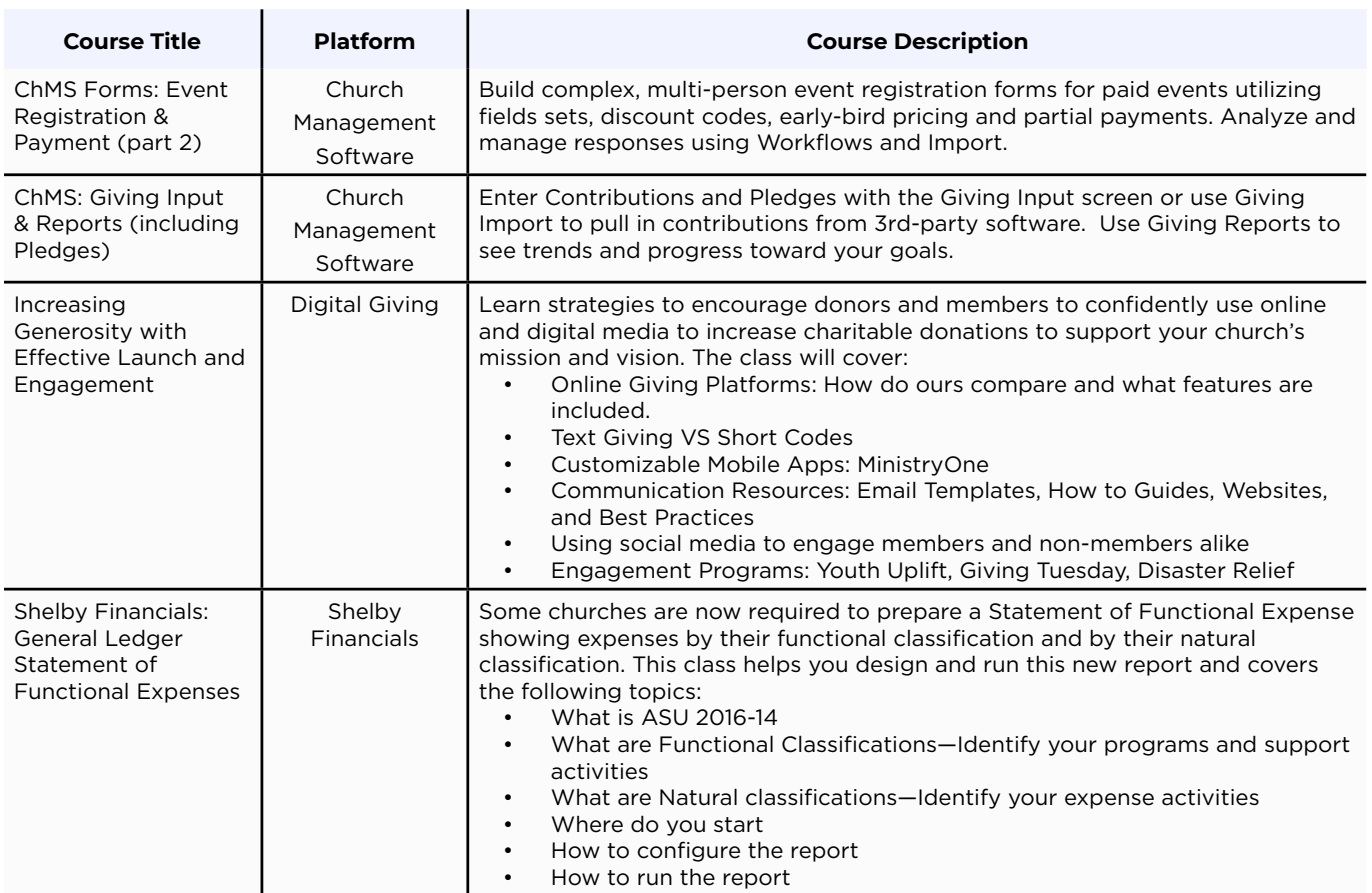

### **Session 2** *cont.* **• 10:00am - 10:45am CT**

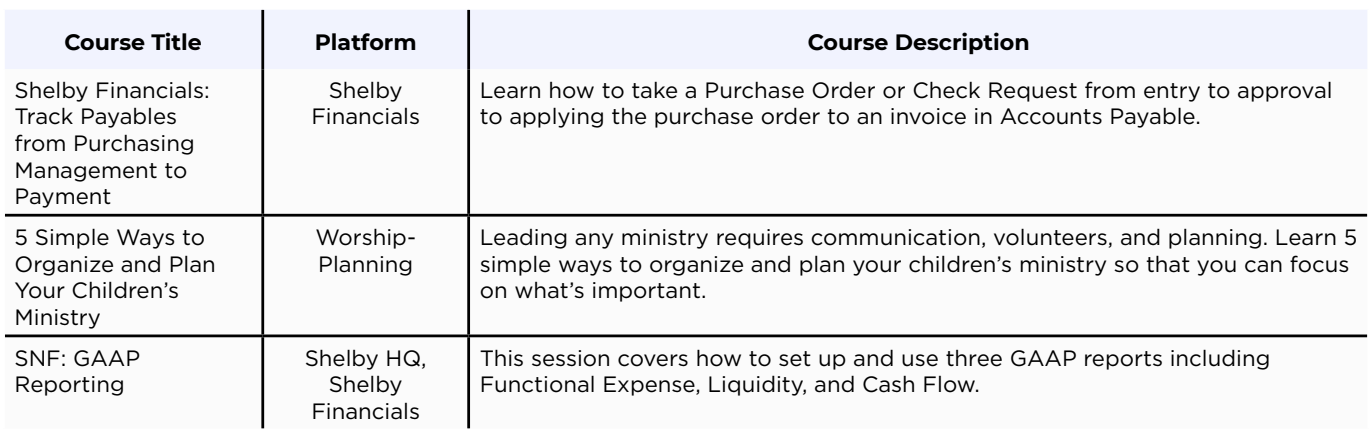

# **Session 3 • 11:00am - Noon CT**

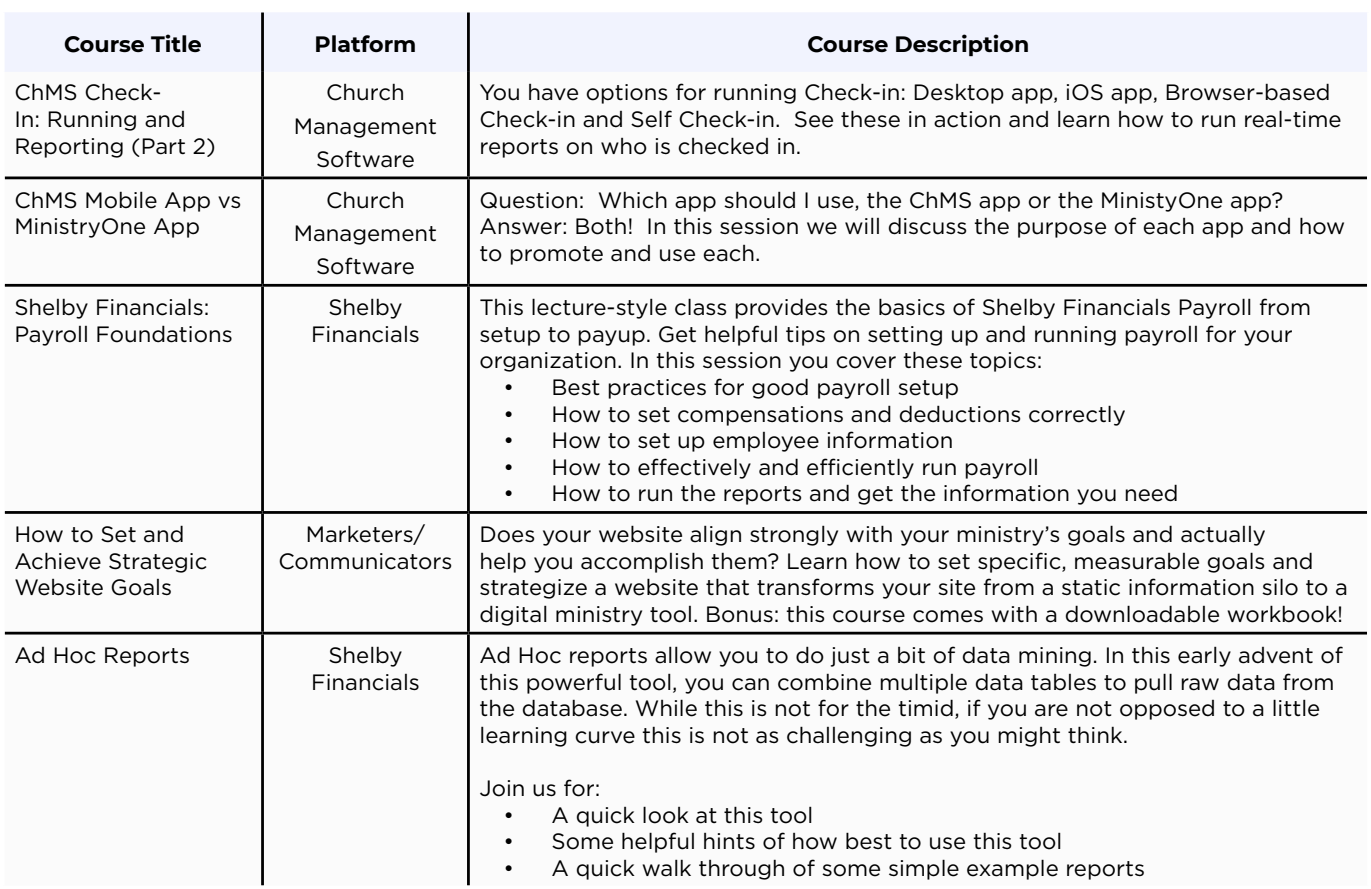

# DAY 2 - OCTOBER 14 **GENERAL REGISTRATION**

# **Session 4 • 1:00pm - 1:45pm CT**

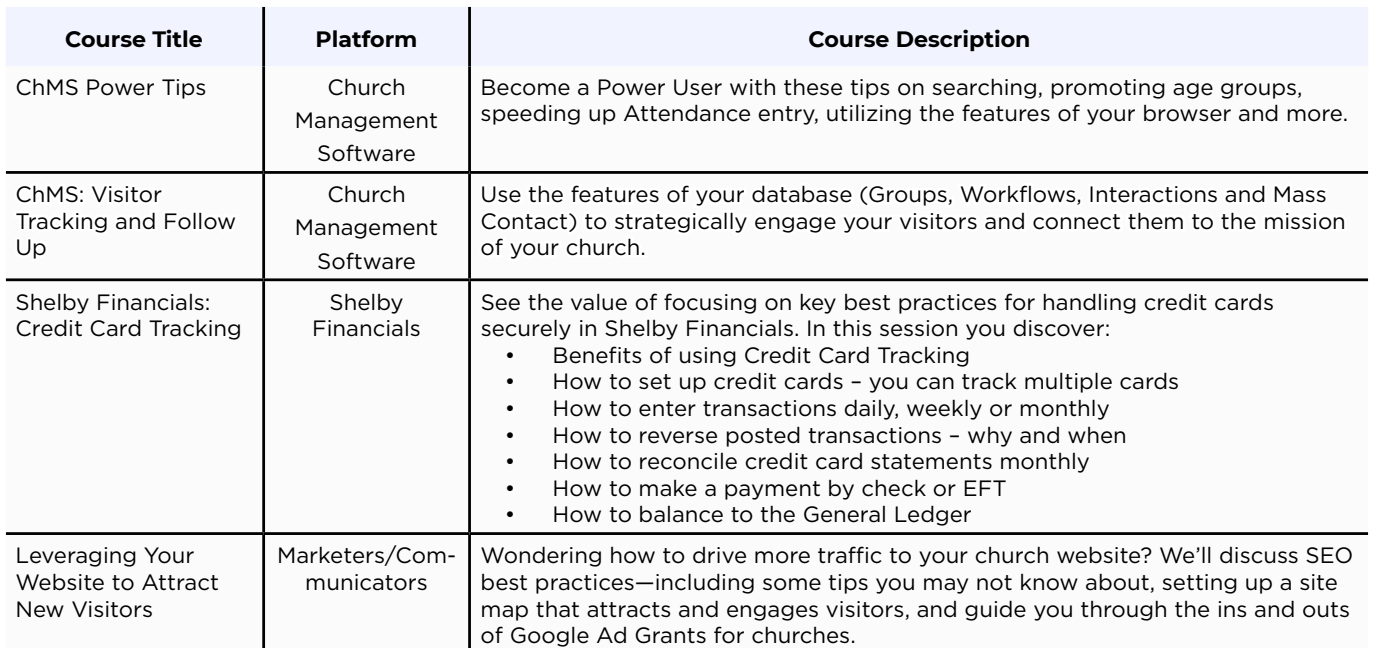

# **Session 5 • 2:00pm - 2:45pm CT**

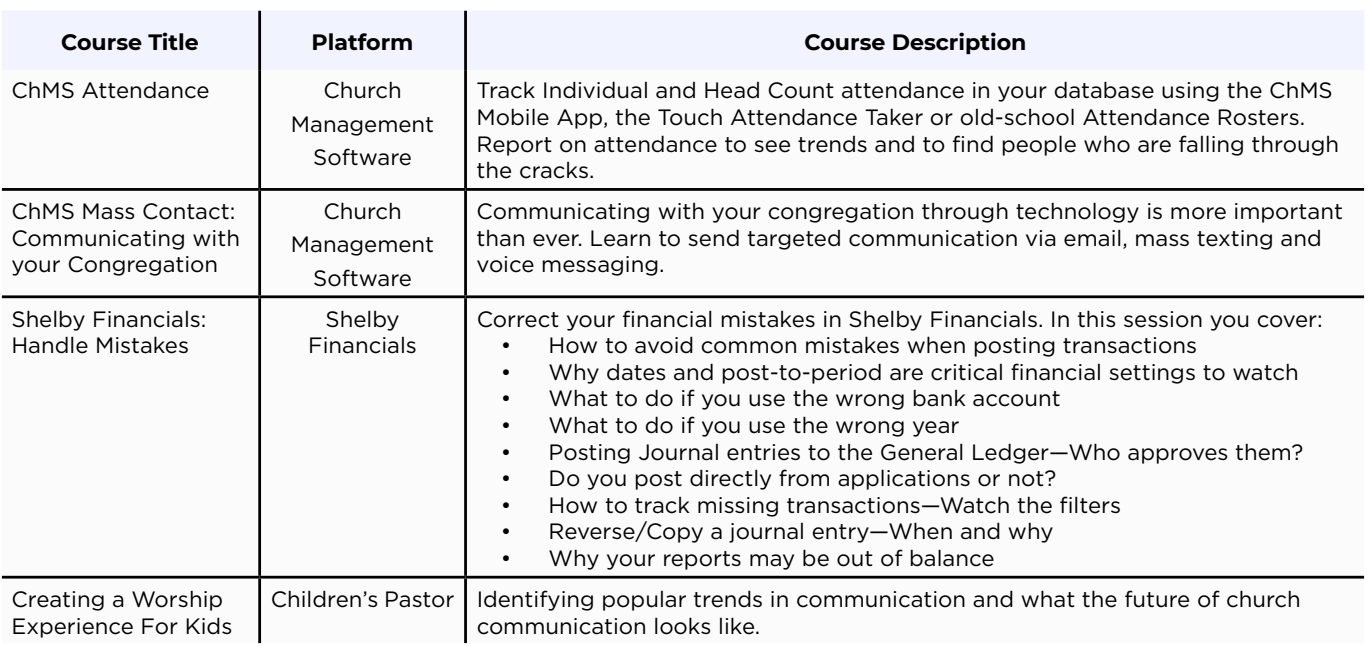

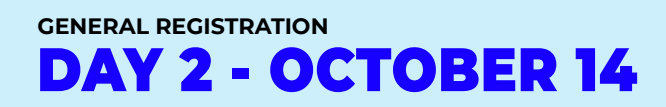

### **Session 5** *cont.* **• 2:00pm - 2:45pm CT**

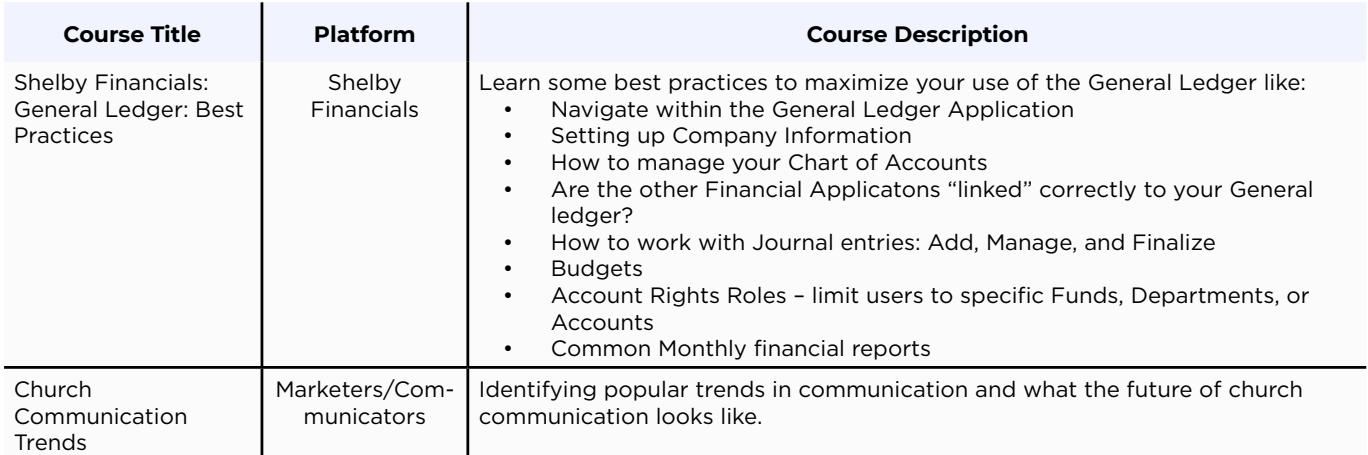

## **Session 6 • 3:00pm - 3:45pm CT**

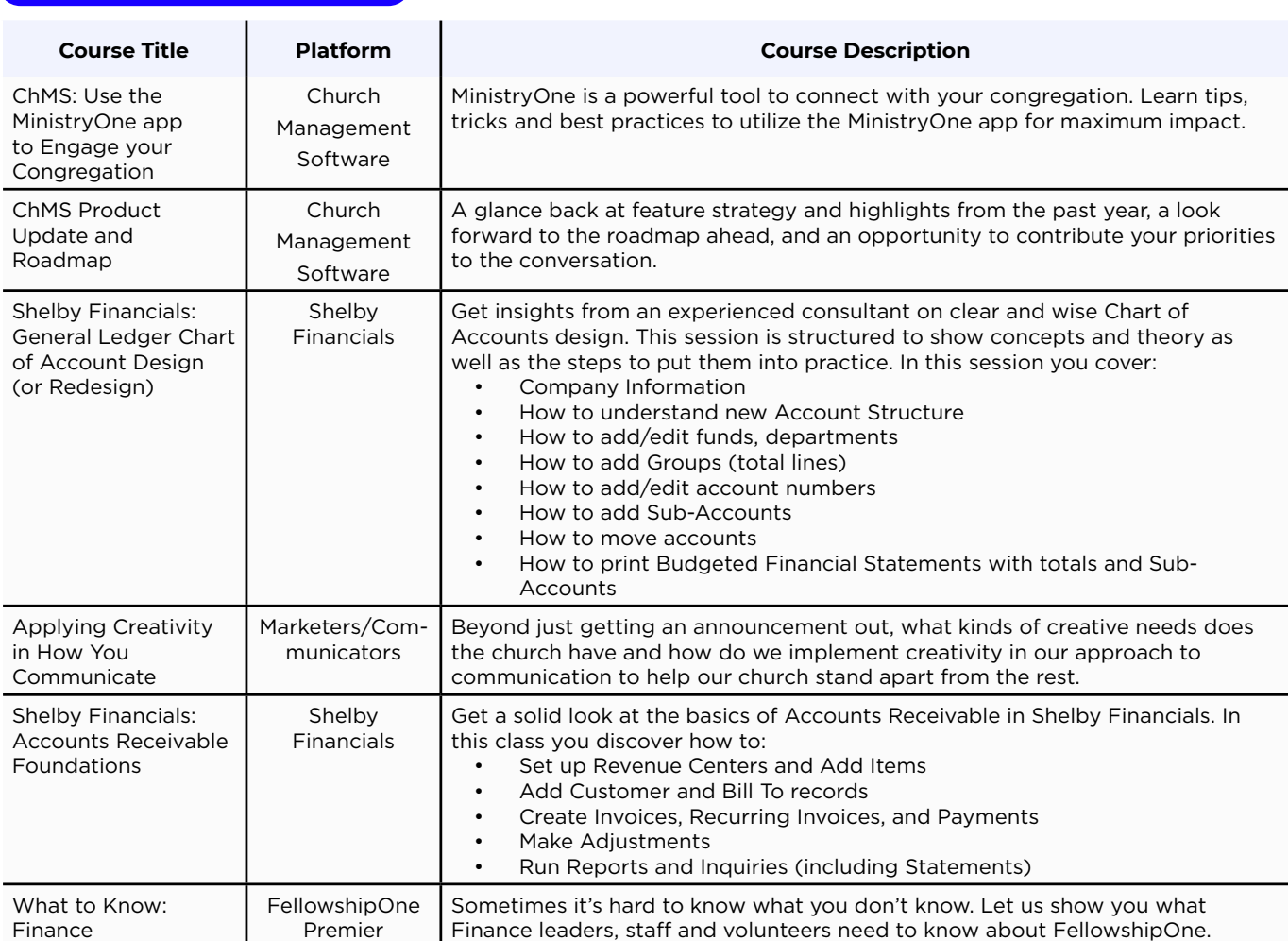

# **Session 7 • 4:00pm - 4:45pm CT**

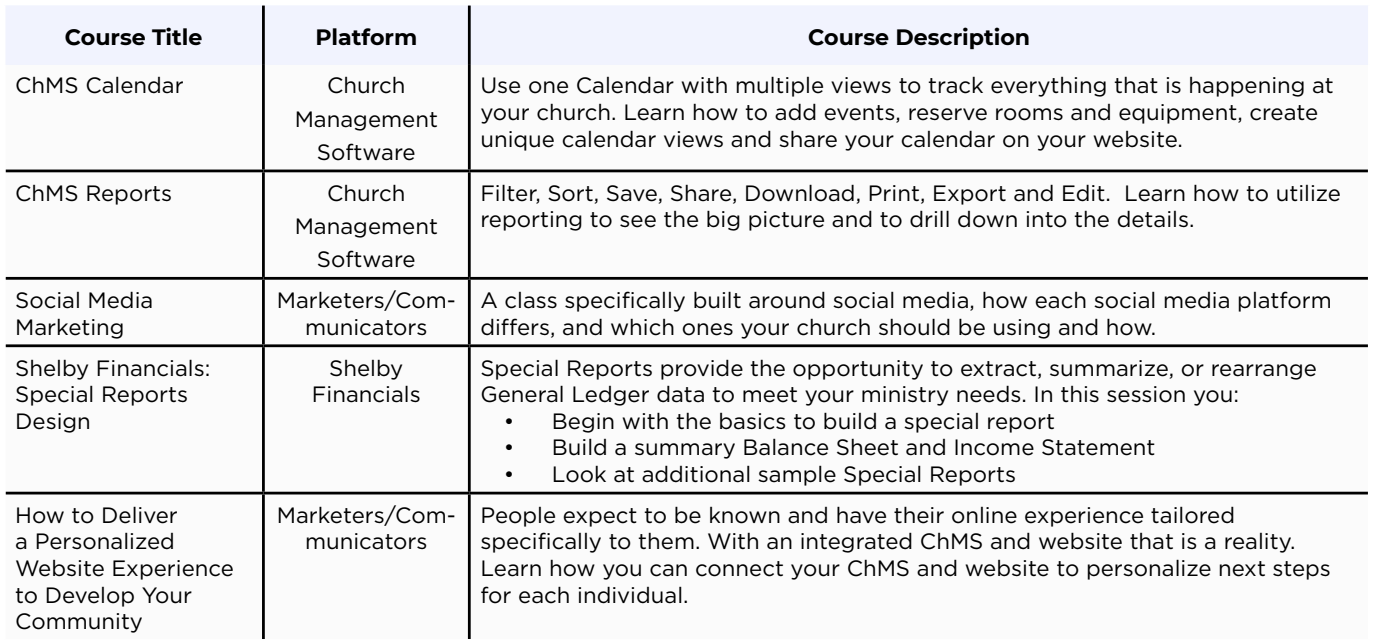